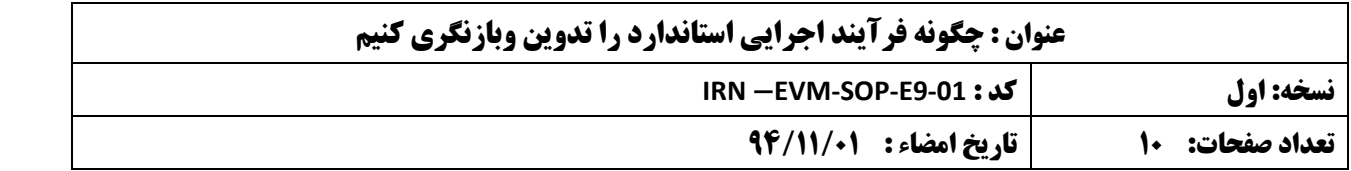

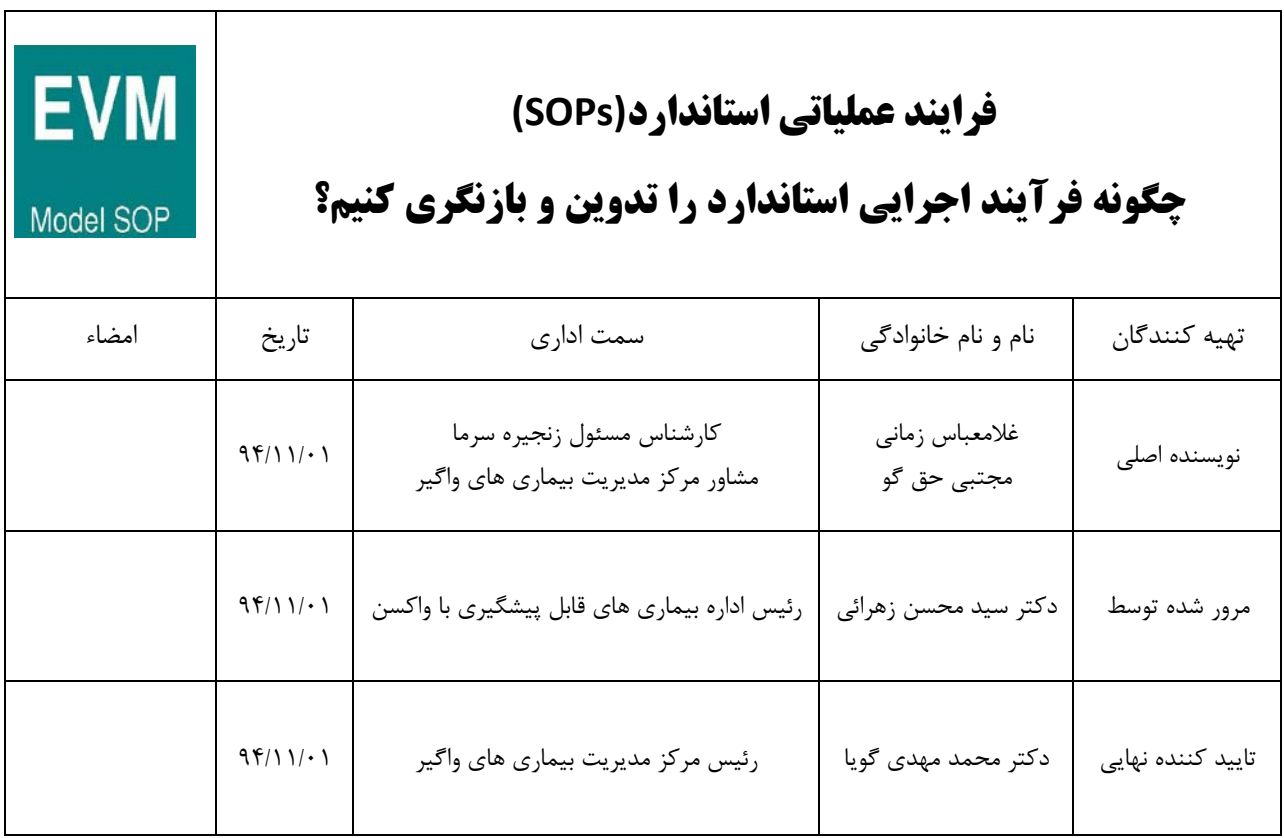

# **تاریخ نسخه**

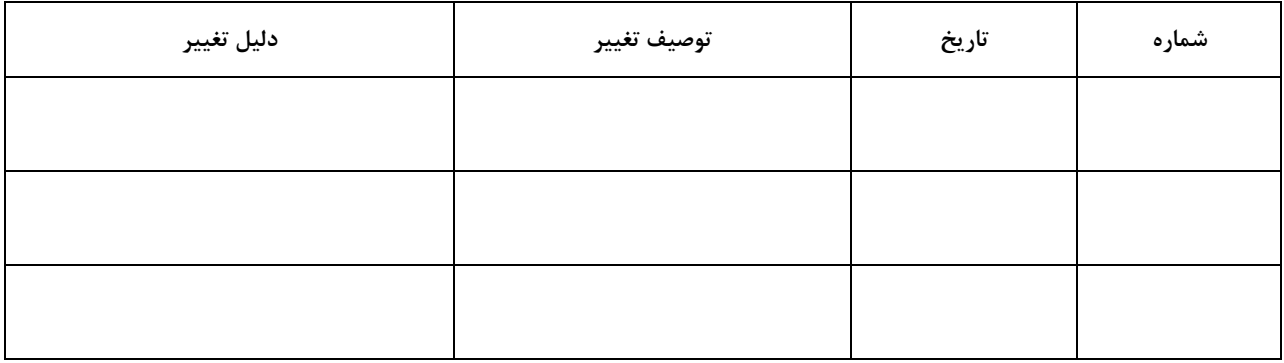

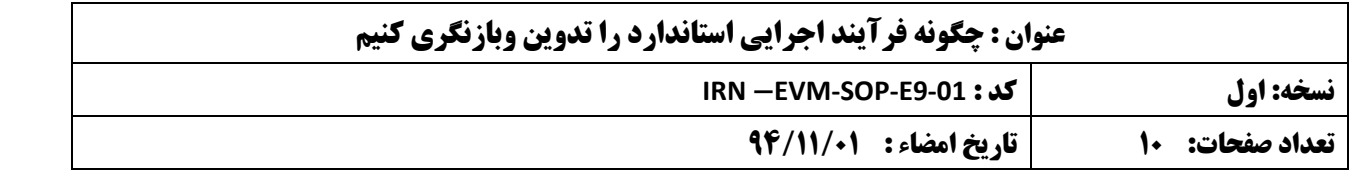

**فهرست مطالب**

**توزیع**

- **.1 سیاست و اهداف**
- **1.1 سیاست**
	- **1.2 اهداف**
		- **.2 مسئولیت**
- **.3 ملزومات و تجهیزات**
	- **.4 روش کار**
- **4.1 کد گذاري و قراردادهاي مرسوم در نام گذاري فرایند هاي اجرایی استاندارد**
	- **4.2 تدوین یک فرایند اجرایی جدید**
		- **4.2.1 در یک نظر اجمالی**
		- **4.2.2 بر قراري یک فرایند اجرایی**
	- **4.2.3 تدوین، بازنگري و توزیع فرآیند اجرایی استاندارد**
		- **4.3 مسئولیت**
		- **.5 مستندات و دستورالعمل هاي دیگر مرتبط**

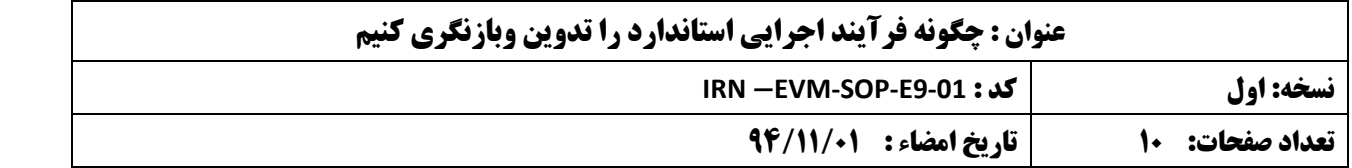

#### **توزیع**

این فرایند اجرایی استاندارد (SOP) به سطوح زیر توزیع می شود:

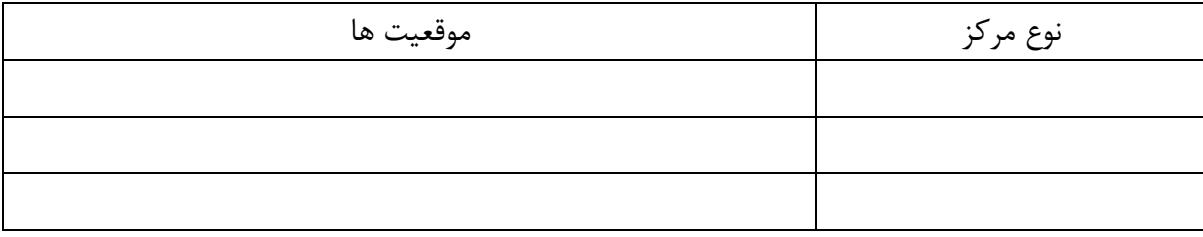

**عدم تعهد:** این فراینداجرایی استاندارد به عنوان یک نمونه می باشد و از آن فقط باید به عنوان راهنما استفاده نمود. کشورها تشویق می شوند که این راهنما را با برنامه خود تطبیق داده و از آن به عنوان یک نیازاستفاده نمایند.

**فرآینداجرایی استاندارد جدید:** به فرآیند اجرایی استاندارد یک کد خاص اختصاص دهید. نام اشخاصی که آن را براي اولین بار تدوین کرده و تاریخی که این مدرك تکمیل شده است را وارد نمایید. همچنین نام شخصی که آن را بازنگري کرده و مسئولی که قرار است آن را تأیید نماید و تاریخ تأیید را وارد نمایید. تاریخ بازنگري و تاریخ تأیید را نیز وارد نمائید و امضاهاي لازم را بگیرید.

**فرآیندهاي اجرایی استاندارد بازنگري شده :** نام اشخاصی که آن را بررسی و بازنگري کرده ومسئولی که تغییرات را بررسی و تأیید کرده را وارد نمایید.

صورت کلیه انواع مراکزي که این فرآیند اجرایی استاندارد به آن مربوط می شود را تهیه کنید. در هر یکی از انواع مراکز صورت مسئولینی که این فرآیند اجرایی به آن ها مربوط می شود را اضافه نمائید.

### **.1 سیاست و اهداف**

 **1.1 سیاست**

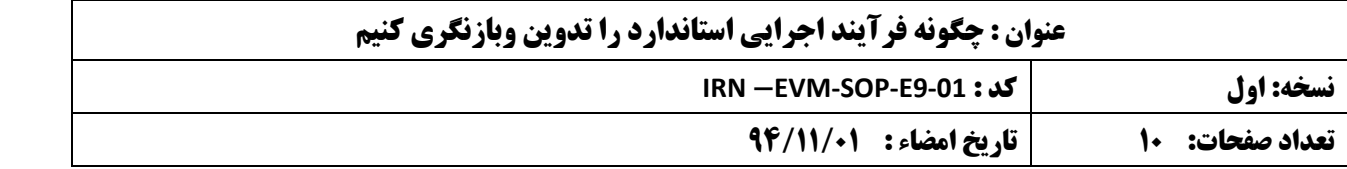

براي هریک از فرآیندهاي اجرایی استاندارد سیاست هاي مربوطه را به وضوح شرح دهید. این سیاست ها را می توان از برنامه های کیفیتی ملی <sup>(۱)</sup> و یا سایر راهنماهای ملی استخراج نمود. در پاراگراف بعدی سیاست های مربوط به این فرآیند اجرایی استاندارد خاص می پردازیم.

فرآیندهاي اجرایی استاندارد به صورت مکتوب روشن و واضح جزو لاینفکی از زنجیره تأمین واکسن و ملزومات آن می باشند. فرآیندهاي اجرایی استاندارد تشکیل دهنده و پایه برنامه هاي آموزشی می باشند تا وظایف کلیدي به صورت روشن و یکپارچه انجام گیرند.

فرآیندهاي اجرایی استاندارد باعث می شوند که یکپارچگی و کیفیت وظایف در موقع تغییر کارکنان همچنان حفظ شود. **هر فرآیند اجرایی استاندارد ( sop ( بایستی :**

- ارائه دهنده اطلاعات مربوط به سلامتی ، ایمنی و اطلاعات اجرائی و زیست محیطی لازم براي انجام هر وظیفه خاص باشد.
	- از انجام یک پارچه هر وظیفه براي اینکه کنترل کیفی حفظ شود اطمینان حاصل نماید.
		- از ادامه بدون وقفه و کامل هر وظیفه، در مدت زمان مشخص اطمینان حاصل نماید.
			- از عدم بروز حوادثی که باعث صدمه به اشخاص شود، اطمینان حاصل نماید.
	- اطمینان حاصل کند که هر فعالیت تأئید شده مطابق با سیاست ها ، فرآیندها و یا قوانین موجود باشد.
		- بعنوان یک منبع آموزشی براي همه کارکنان مرتبط منجمله واکسیناتورها به حساب بیاید.
			- به عنوان مدرك انجام عملیات که چگونه ، به چه دلیل وچه موقع این اتفاق افتاده باشد.
	- به عنوان قدم هاي برداشت شده در یک فرآیند باشد تا بتواند به بازنگري حوادث اتفاق افتاده کمک کند.
		- به عنوان یک مدرك رسما تأئید شده ، توزیع شده واجرایی شده باشد.

#### **1.2 اهداف**

به طور وضوح اهداف هر فرآیند اجرایی استاندارد را بیان نماید. در پاراگراف بعدي اهداف این فرآیند اجراي استاندارد خاص را توضیح می دهیم . هدف این فرآیند اجرایی ارائه و توضیح و روش به وجود آوردن یک نمونه براي تدوین فرآیندهاي استاندارد می باشد. این فرآیند اجرایی نحوه کد گذاري و ایجاد قراردادي نام فایل ها را بیان می نماید. شرحی است خلاصه از نحوه

l

<span id="page-3-0"></span><sup>1</sup> بسیاري از سیاست هاي sop Model EVM ازمدارکی چون /04.16.20IVB/WHO تألیف شده از سازمان جهانی بهداشت (WHO (و یا صندوق کودکان سازمان ملل متحد (UNICEF (برداشته شده است .

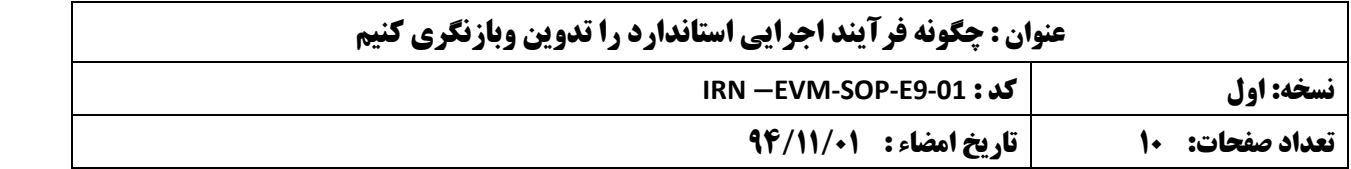

نوشتن فرآیندهاي اجرایی استاندارد، بازنگري آن و روش متداول گرفتن تأئیدیه و چگونگی بازنگريهاي بعدي و تدوین نسخه هاي جدید.

## **.2 مسئولیت**

این فرآینداجرایی صورتی ازمسئولینی (شاید بهتر باشد که از عنوان مسئولین استفاده شود تا نام اشخاص) که باید هر وظیفه را انجام دهند را ارائه می نماید. در بعضی موارد وظایف موجود در یک فرآیند اجرایی استاندارد را فقط یک نفر انجام می دهد. در موارد دیگر وظایف موجود را بیش از یک نفر انجام می دهد.

# **.3 ملزومات و تجهیزات مرتبط**

این فرآیند اجرایی مطالب خاص و تجهیزات لازم که براي انجام هر فرآیند اجرایی لازم باشد را توضیح می دهد. براي مثال بازگو می کند که براي انجام **test -Shake** نیاز به یک فریزر و یا براي کارکردن در یک سردخانه نیاز به لباس گرم می باشد.

# **.4 روش کار**

### **4.1 کد گذاري و قراردادهاي مرسوم در نام گذاري فرآیندهاي اجرایی استاندارد**

**مسئولیت : «** فهرست کارکنان مسئول»

فرآیندهاي اجرایی استاندارد بایستی بطور یک پارچه و سیستماتیک کدگذاري شوند .نحوه کدگذاري پیشنهادي در اینجا از روي کدهاي موجود در EVM برنامه سازمان جهانی بهداشت ارائه شده است. زیرا می تواند عناوین موجود در EVM را به طور مشخص ازهم جدا نماید. عناوین موجود درEVM به شرح زیر هستند:

- **1E** ورود واکسن
- **2E** پایش درجه حرارت
- **3E** ظرفیت انبار و وسایل حمل
- **4E** تجهیزات ساختمان و وسایل نقلیه
	- 5E **تعمیرات و نگهداري**

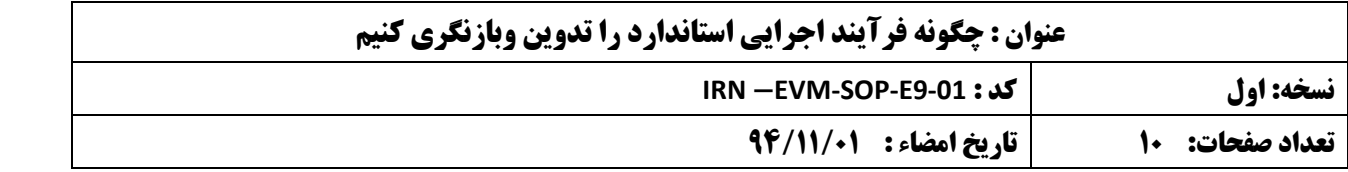

- 6E **انبارداري**
	- **7E** توزیع
- **8E** مدیریت واکسن
- **9E** سیستم اداري و مدیریت

نام فایلها با توجه به تقسیمات فوق بایستی به صورت زیر باشد:

**«** شماره بازنگري » - « شماره منحصر به فرد» -«**EVMcode** « - **SOP** - » **IRN**«

براي مثال نام فایل این فرآیند اجرایی **9-01-01E-SOP-EVM-IRN** می باشد زیرا این اولین فرآیند اجرایی استاندارد درتقسیم بندي**9E** که « سیستم اداري و مدیریت » می باشد قرار دارد. کدکشوري به صورت دلخواه بوده ولی چنانچه فرآیندهاي اجرایی بین کشورها مبادله شود ضرورت خواهد داشت.

## **4.2 تدوین یک فرآیند اجرایی جدید**

### **4.2.1 دریک نظر اجمالی**

**مسئولیت : «**فهرست کارکنان مسئول»

قدم هاي زیر خلاصه اي کلی است از روش نوشتن یک فرآیند اجراي استاندارد:

الف ˚ شرح فرآیند را به صورت یک سري از قدم هاي مشخص براي انجام هرکاري را به طور وضوح بنویسید.

ب ˚ از زبانی روشن و بدون شبهه استفاده کنید.

پ ˚ درجایی که وظیفه خاصی با بیش از یک نفر انجام می شود نام و یا عنوان سازمانی او را در مقابل آن قدم خاص بنویسید. به عنوان مثال :

ت ˚پس از تکمیل قدم هاي موجود در یک فرآیند اجرایی، قدم هاي نوشته شده را دوباره بخوانید و ببینید که آیا براي شروع و خاتمه یک وظیفه خاص کافی هستند ویا خیر.

ث-پیش نویس را به یکی ازهمکارانتان که با موضوع آشنا نیست بدهید تا آن را بخواند و ببینید که آیا قدم هاي ذکر شده را فهمیده و می تواندآنها را اجرا کند یا نه.

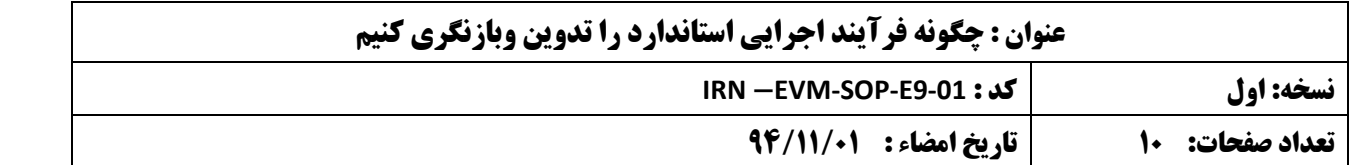

ج ˚ چنانچه یکی از قدم ها در این فرآیند اجرایی استاندارد به فرآیند اجرایی دیگري مربوط میشود، خواننده را به آن قدم خاص در آن فرآیند اجرایی دیگر ارجاع دهید.

چ ˚ چنانچه دراین فرآیند اجرایی لازم به ثبت ارقام خاصی می باشد، نمونه اي از فرم لازم را به صورت ضمیمه به این فرآیند اجرایی متصل کنید و مطمئن شوید که مثالی صحیح ازطرز استفاده از فرم خاص را بیان کرده باشید.

ح ˚ فرآیند تهیه شده را به یکی ازهمکاران وارد به موضوع بدهید تا بخواند و تغییرات لازم را به آن بدهد.

خ ˚فرآیند تدوین شده رابه طور عملی و میدانی توسط کسانی که فرآیند براي آنان تهیه شده مورد آزمایش قرار دهید . چنانچه متوجه مشکلی شدید فرآیند را تغییر دهید.

د-فرآیند تدوین شده را به رده بالاتر بفرستید تا از نظر کیفی آن را مورد بررسی قرار دهید . سپس اگر لازم شد تغییرات دیگر را اعمال نمایید.

ذ- تاییدیه و امضاء رده بالاتر و کسانیکه آن را بازنگري کرده اند را بگیرید .

فرآیند اجرایی استاندارد تدوین شده را به نحوي که در 9-02E-SEP-EVM » چگونه فرآیند اجرایی استاندارد را توزیع کنیم » توضیح داده شده است، توزیع نمایید.

## **4.2.2 برقراري یک فرآینداجرایی جدید**

دربرنامه word Ms نسخه 2003 به صورت زیرعمل کنید:

الف ˚فایلی به نام « آخرین نسخه » Template-SOP-EVM را باز کنید .

این یک فایلی است که فقط می توان آن را خواند . (Read only)

ب-نام فایل را به طریق زیر واردکنید. summary/properties/File بروید و عنوان را در جعبه Title به طوري که در تصویرنشان داده شده است وارد نمایید.

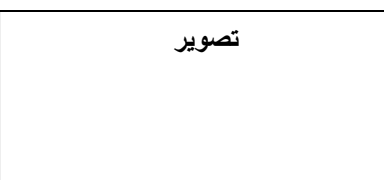

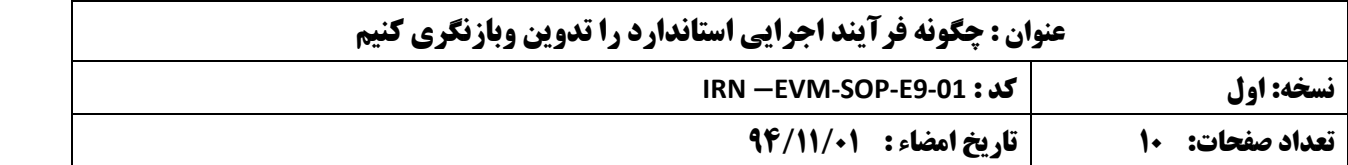

عنوانی که شما در این جعبه نوشته اید به صورت اتوماتیک در قسمت بالاي صفحه درج خواهد گردید. چنانچه لازم شد این عنوان بعداً عوض شود از قدم دو به بعد را تکرارکنید ولی دراین صورت لازم است که شما به بالاي صفحه رجوع کرده وپس ازکلیک کردن روي قسمت بالاي صفحه field Update را انتخب نمایید.

پ ˚فایل را با کلیک کردن روي as save/File ثبت نمایید. نام فایل بایستی به صورت زیر ساخته شود: (نسخه) -Code-EVM version براي مثال نسخه اولیه (orginal (بایستی به این صورت درآید:

9-01-1E-SOP-EVM که بازنگري اولی به صورت 9-01-2E-SOP-EVM خواهد بود.

ضمنا لازم است که شما کلمه پیش نویس (Draft (را به طریقی درنام فایل ذکر کنید که متوجه بشوید این فایل فعلا توزیع نخواهد شد. مثلابه صورت 2D9-01-2-E-SOP-EVM توجه کنید که وقتی فرآیند اجرایی نهایی گردید 2D را از نام فایل حذف کنید.

ت- به داخل قسمت بالاي فایل بروید و در محل تاریخ روز جعبه نسخه ˚ تاریخ روز را وارد نمایید. از یک فرم تاریخ یک پارچه و منسجم براي کلیه فرآیندهاي اجرایی استاندارد استفاده کنید . براي مثال روز- ماه ˚ سال و یا سال ˚ ماه ˚ روز.

#### **4.2.3 تدوین –بازنگري و توزیع فرآیند اجرایی استاندارد**

**مسئولیت ها** - **«**فهرست کارکنان مسئول»

**الف- فرایند اجرایی استاندارد به صورت پیش نویس :** 

در قسمت « توزیع » بعد از فهرست مطالب ، مطمئن شوید که نام کلیه مراکزي که این فرآیند اجرایی به آنها مربوط می شود را بنویسید. فراموش نکنید که نوع مرکز و عنوان شغلی که فرآیند اجرایی به آن مربوط می شود را نیز بنویسید. به عنوان مثال :

سطح توزیع

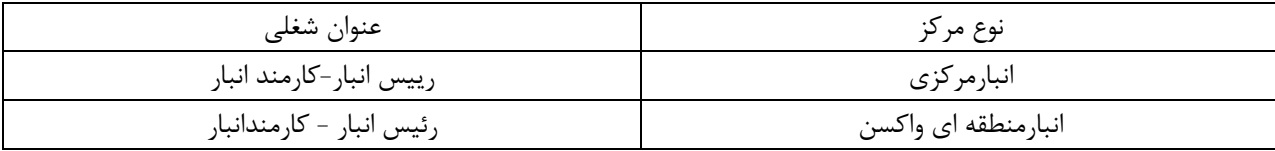

ب- چنانچه به مدرك دیگري در این فرآیند اجرایی اشاره شده است، سعی کنید که مشخصات مدرك را و بخصوص آدرس اینترنتی آن را در قسمت 5 ذکرکنید تا کسانی که دسترسی به اینترنت دارند بتوانند به راحتی آن را پیدا کنند. به عنوان مثال ارجاء به مدارك مربوط به MDVP سازمان جهانی بهداشت به صورت زیر :

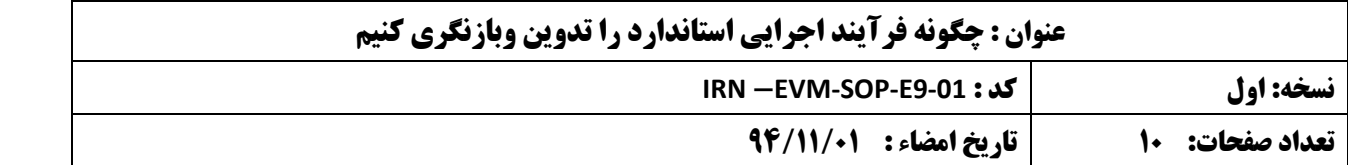

WHO Policy statement : The use of opened multi-dose vials of vaccines insubsequent immunization sessions http://www/who.int/vaccines-documents/docspdfqq/www9924.pdf

پ ˚ پیش نویس را به همکارانتان بدهید تا آن را بازنگري کنند و چنانچه لازم شد تغییرات را اعمال نمایید.

ت ˚ نام و عنوان شغلی خود را در قسمت تهیه کننده اولیه ( اصلی) در صفحه اول بنویسید. ضمنا لازم است که شما این فرآیند اجرایی را پس از تأییدیه امضا کنید. چنانچه این فرآیند توسط دو نفر تدوین شده است فقط نام تدوین کننده اصلی را بنویسید.

ث ˚ فرآیند اجرایی تدوین شده را به بازنگران و رییس خود بدهید تا آن را مطالعه کنند. آنان باید نام ˚ عنوان خود را درمحل مشخص شده بنویسید و در محل مشخص شده امضا کنند . توجه کنید که تاریخ بالاي صفحه مطابق تاریخ امضا باشد.

ج- فرآینداجراي استاندارد را پس از این مراحل به مراکز مربوطه توزیع کنید. به قسمت 02 9-E-SOP-EVM رجوع کنید.

دلایل :روش فوق باعث می شود که قسمت بالاي همه صفحه ها داراي عنوان صحیح و نام فایل ها یکپارچه و منسجم بوده و کلیه فرآیندهاي اجرایی بازنگري شده و تأیید شده باشند.

#### **4.3 مسئولیت «فهرست کارکنان مسئول»**

**این قسمت را به ترتیب زیر انجام دهید:**

الف- فایل را با کلیک کردن روي save/File ثبت نمایید. نام فایل را براي هر نسخه جدید درپایان قسمت نام فایل تغییر دهید . به عنوان مثال اگرچنانچه شما نام فایل زیر را براي نسخه اي جدیدتغییر می دهید : از این صورت 9-01-2E-SOP-EVM به صورت 9-01-2E-SOP-EVM درخواهد آمد.

ب- در قسمت بالاي صفحه نیز شماره نسخه را تغییردهید و شماره نسخه جدید را بنویسید.

پ - متن فرآیند اجرایی را چنانچه لازم باشد تغییر دهید. توجه به اضافه کردن پیش نویس در نام فایل باشید تا اولاً بتواند آنها را به راحتی پیدا و از هم تشخیص دهید و ضمناً ازتوزیع آن ها قبل از تأییدیه جلوگیري شود. به عنوان مثال: 9-01-E-SOP-EVM 2D2- توجه کنید که 2D را وقتی فرآیند اجرایی تأیید گردید از نام فایل حذف کنید.

ت- تغییرات را در جدول تاریخچه نسخه درصفحه اول ثبت نمایید. ممکن است لازم شود شما این کار را چندین بار بخصوص بعد از هر بازنگري انجام دهید.

ث ˚ جدول توزیع را در صفحه دو بازنگري کنید . آیا لازم است که تغییراتی در آن بدهید.

ج ˚ وقتی که پیش نویس توسط همکاران بازنگري شد تغییرات لازم را اعمال نمایید.

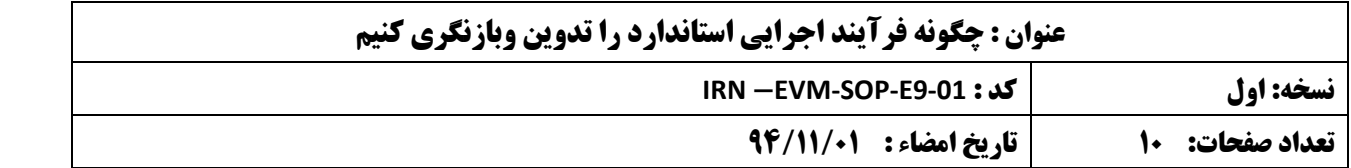

چ ˚نام خود و عنوان شغلی خود را درمحل بازنگران بنویسید . ردیف یک در بالاي صفحه ˚ شما باید نسخه نهایی را وقتی کاملاً تأیید شده امضا نمایید.

ح- تأییدیه بازنگران و رئیس خود را بگیرید . آنان باید در محل تعیین شده امضاء بگذارند ( در ردیف بالا درصفحه یک ). به روز آوري تاریخ و شماره نسخه را در بالاي صفحه فراموش نکنید.

خ ˚ فرآیند تأیید شده را طبق صورت موجود توزیع کنید و نسخه های قبلی را جمع آوری نمایید. به فرآیند EVM-SOP-E9-02 رجوع نمایید.

دلایل : به این طریق کلیه فرآیندهاي اجرایی استاندارد بازنگري و تأیید می شوند و فرآیندهاي اجرایی قبلی جمع آوري می شوند و تاریخ هاي صحیح روي فرآیندها نوشته شده و نام فایل ها منسجم می باشند.

# **.5 مستندات و دستورالعمل هاي دیگر مرتبط**

- فرآیند اجرایی استاندارد و نمونه : doc.TEMPLATE-SOP-EVM
- 9-02E-SOP-EVM چگونه فرآیندهاي اجرایی استاندارد را مدیریت و توزیع کنیم .

### **ضمائم**

ضمائم را شماره گذاري کنید . مثلاٌ ضمیمه -1 ضمیمه 2 و غیره